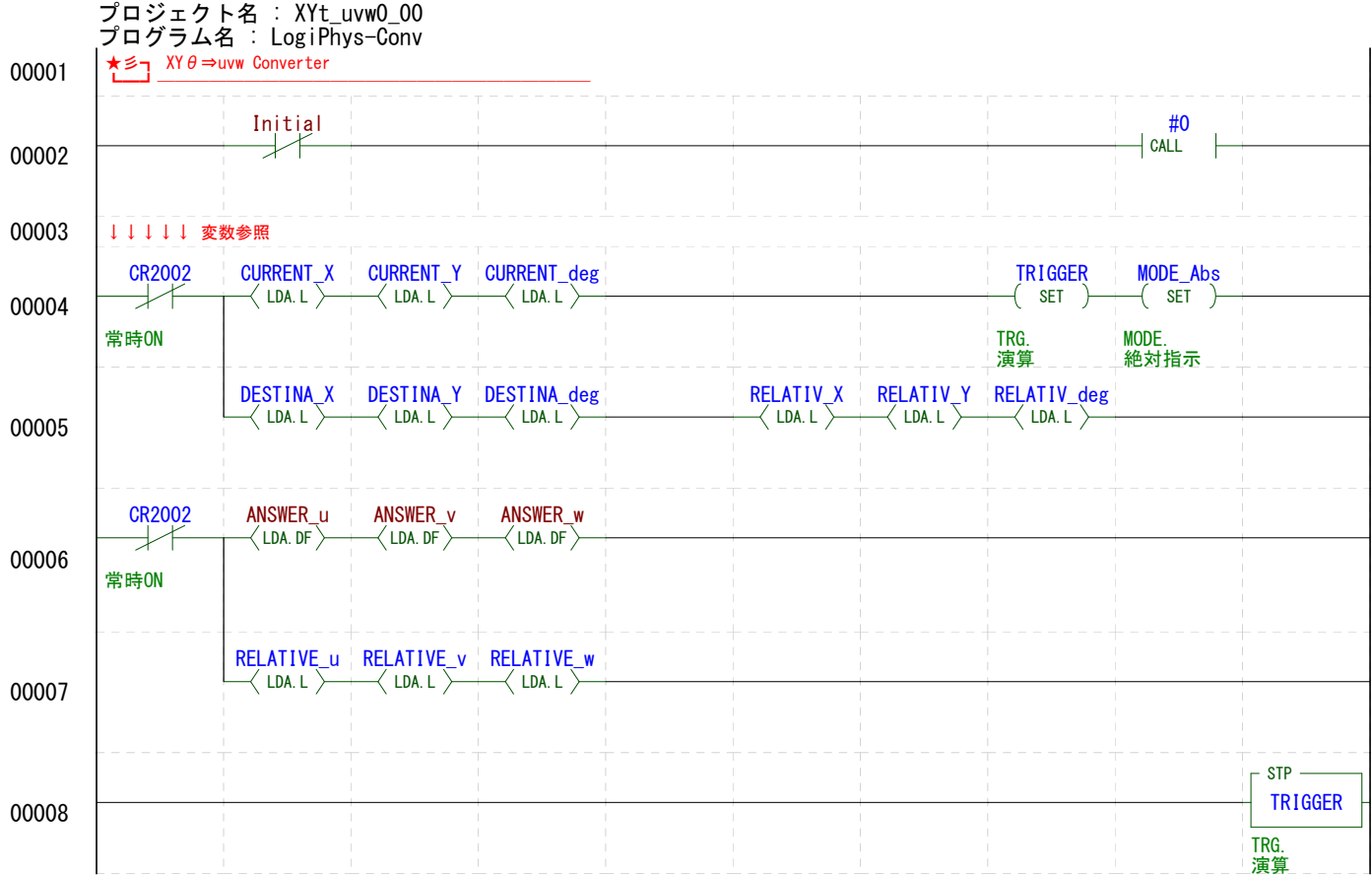

プロジェクト名 : XYt\_uvw0\_00 プログラム名 : LogiPhys-Conv

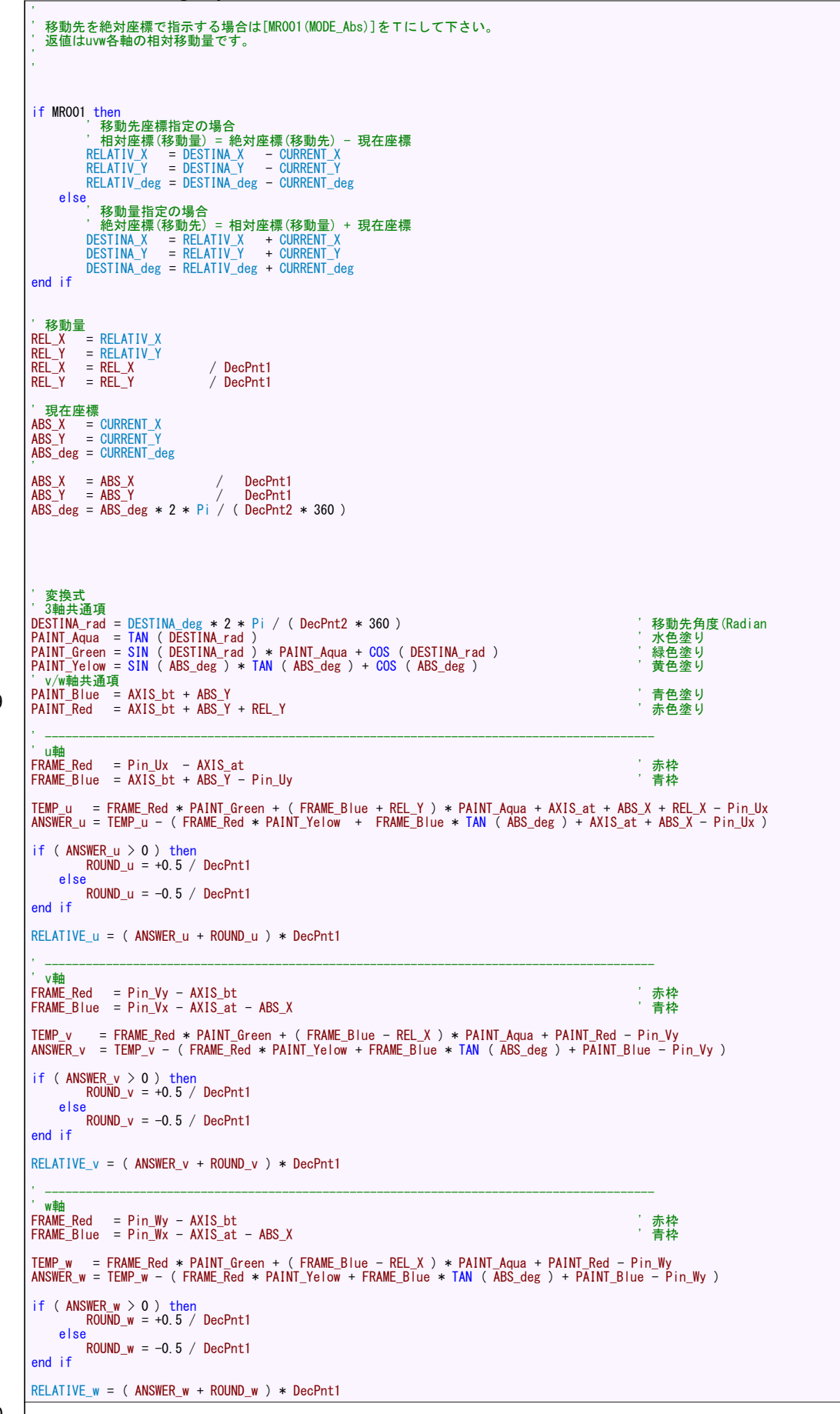

00009

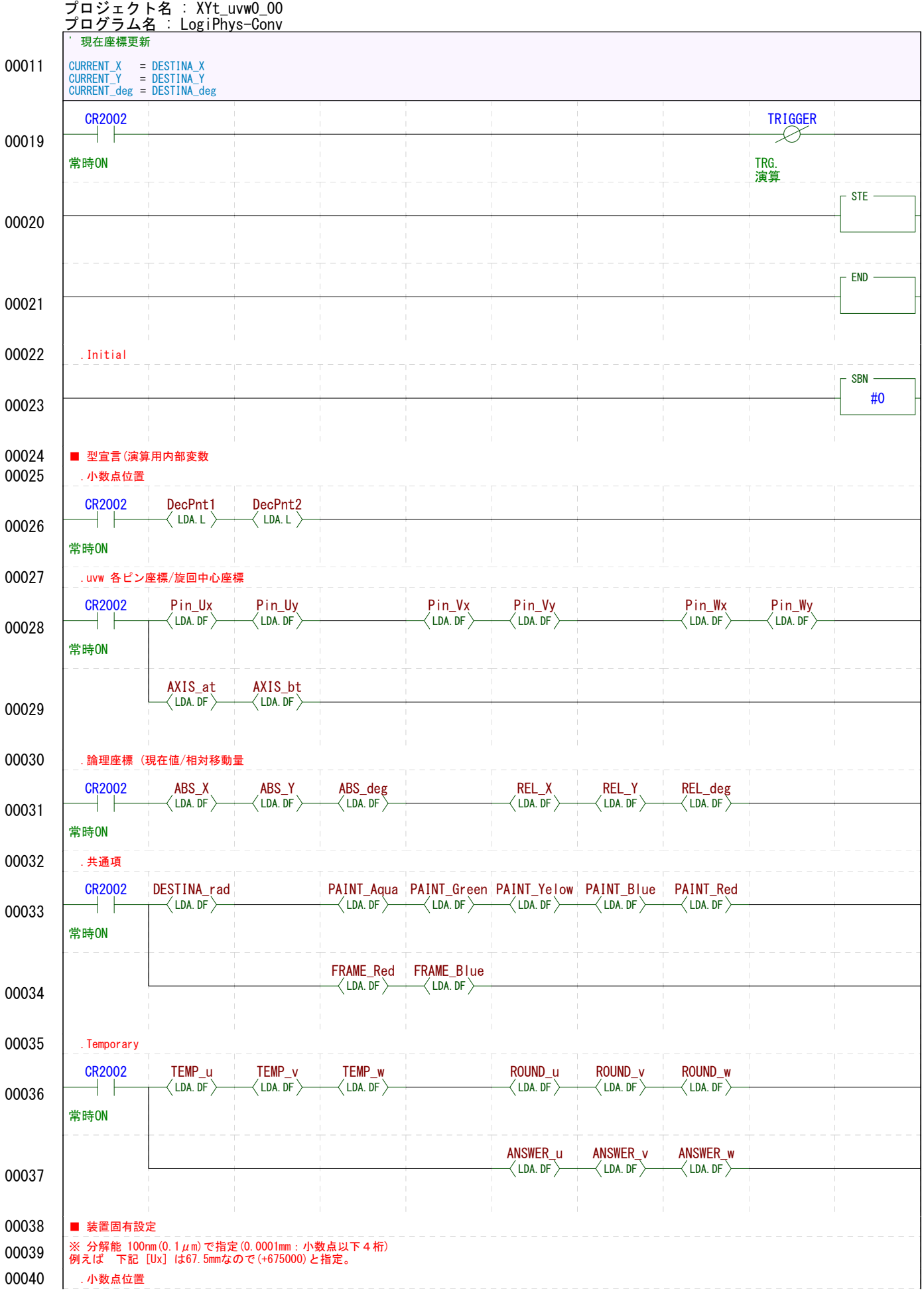

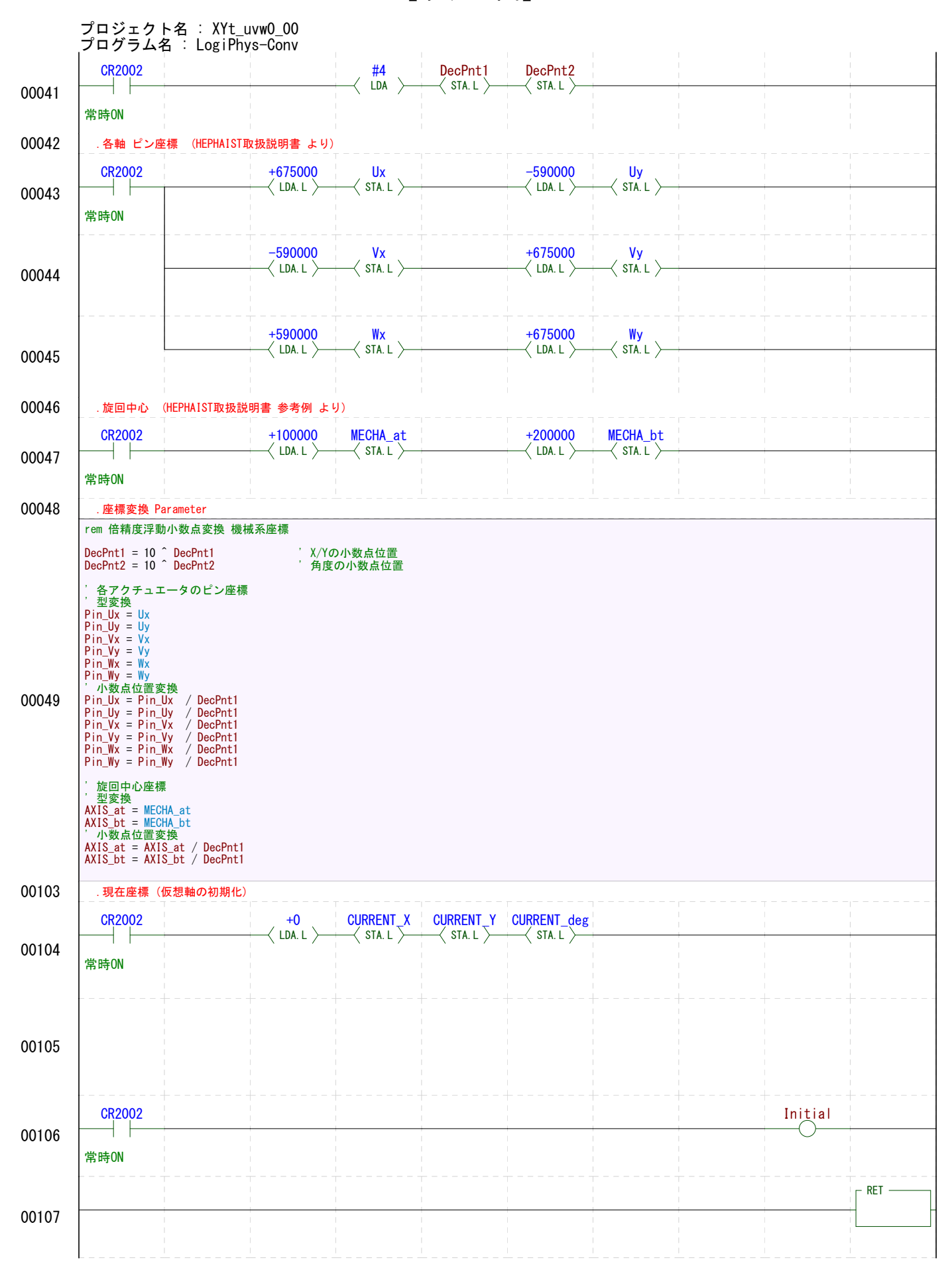

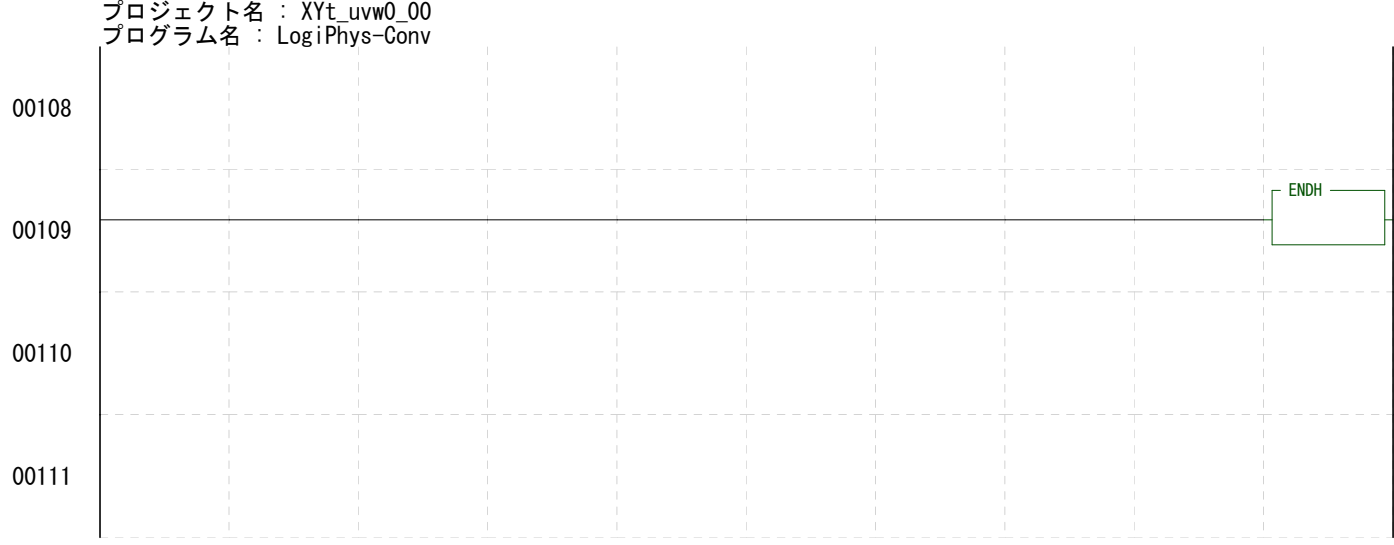